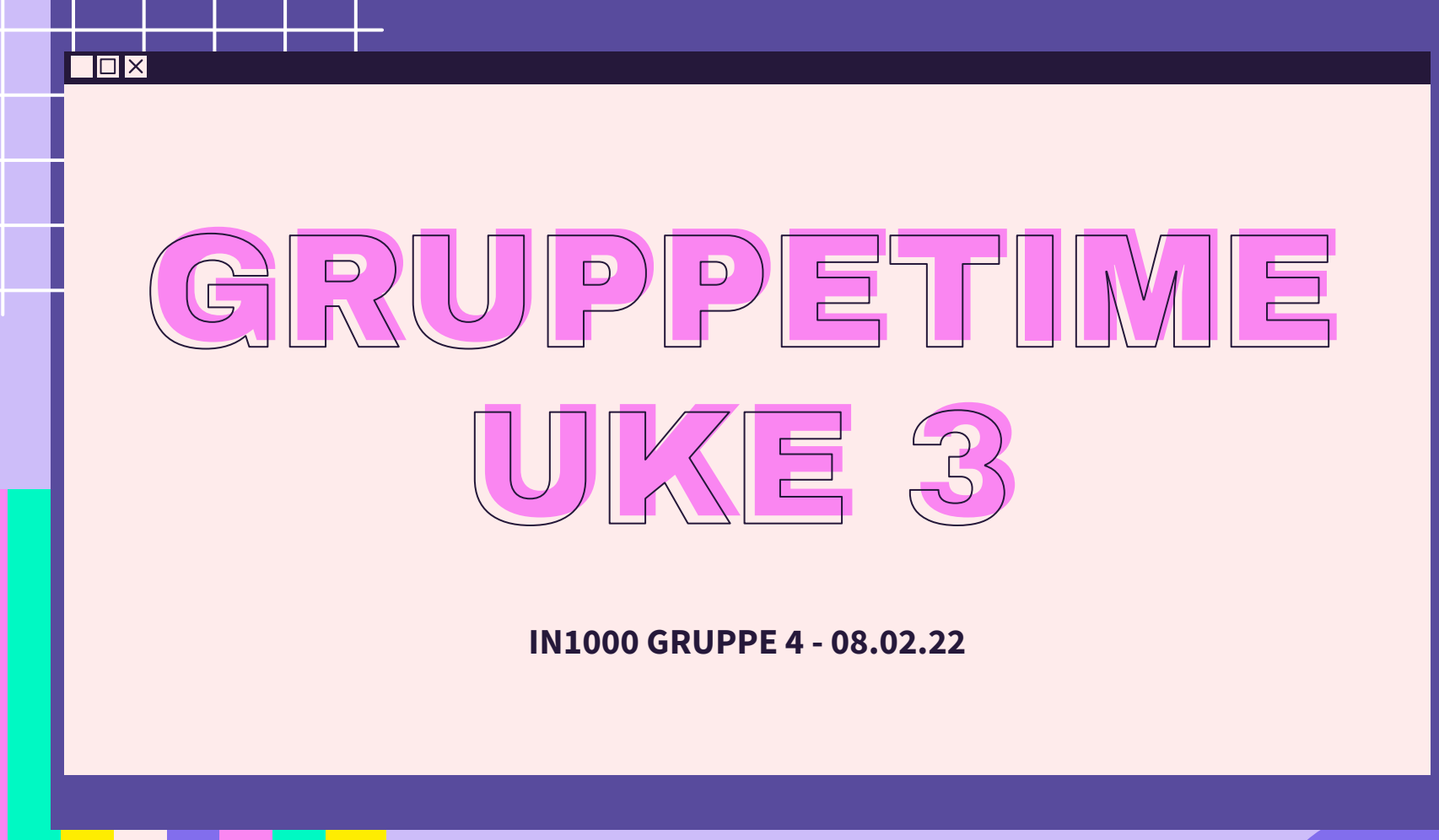

 $\overline{\mathcal{X}}$ 

公

 $\sum$ 

 $\overleftrightarrow{\mathcal{L}}$ 

### PLAN FOR GRUPPETIMEN

Σነ

- Oblig 1 hvordan gikk det?
- O[jekter tilbyr tjenester](https://www.uio.no/studier/emner/matnat/ifi/IN1000/h20/modules/Week3/Main_modules/Objects_offer_services/index.html)
- Jobbe sammen på MetroRetro
- Lister
- Nøstede lister
- [Mengder](https://www.uio.no/studier/emner/matnat/ifi/IN1000/h20/modules/Week3/Main_modules/Sets/index.html)
- [Ordbøker](https://www.uio.no/studier/emner/matnat/ifi/IN1000/h20/modules/Week3/Main_modules/Dictionaries/index.html)

 $\sum$ 

#### LÆRDOMMER FRA OBLIG 1

 $\lesssim$ 

 $\overline{\mathcal{X}}$ 

- Setup done
- Mestringsfølelsen programmering er gøy
- Forskjellig emåter å løse et problem!
	- Feks dato.py

#### $\Box$  $\times$

# LÆRINGSMÅL [UKE 3](https://www.uio.no/studier/emner/matnat/ifi/IN1000/h21/ressurser-per-uke/uke03/index.html)

 $\Sigma$ 

- Vite om begrepet objekter, samt at objekter tilbyr tjenester
- Kunne bruke samlinger for å holde på mange verdier
- Kjenne til forskjellene mellom lister, mengder og ordbøker, samt være i stand til å benytte egnet type samling for et gitt formål

### OBJEKTER tilbyr tjenester

- Et objekt tilhører en klasse
	- en tekststreng er et **objekt** av klassen str
	- volvo kan være et objekt av klassen Bil vi kan lage våre egne klasser
- Gjennom **metoder** tilbyr objekter tjenester
	- en metode ligner på en funksjon/prosedyre men den er alltid knyttet til et objekt
		- objekt.metode(argumenter)
			- Altså, vi kaller på en metode med dot-notasjon
				- Feks: streng.upper() eller liste.len()

#### NOEN NYTTIGE METODER SOM STR TILBYR

hei = "heisann sveisANN!" hei.upper() # STORE BOKSTAVER hei.lower() # små bokstaver hei.count("n") # Teller forekomster hei.find("sveisANN") # Finds first index of occurance of value hei.replace("heisann", "hade" ) # Erstatter heisann med hade hei.title() # Gjør om til overskrift -> Heisann Sveisann

bare = " fjern BARE mellomrom foran og bak "  $bare. strip()$  # Fjerner blanklines foran og bak i strengen

frokost = "banan, yoghurt, pannekaker, bacon, cereal" print(frokost. split(", ")) # Splitter en streng til en liste på x

*→ Les om flere str metoder [her](https://www.w3schools.com/python/python_ref_string.asp)*

#### LISTER

- Lister har dynamisk størrelse
	- Dersom man legger til ett element blir listen en størrelse større, dersom man fjerner ett element blir listen en størrelse mindre.
- Man kan ha lister med forskjellige elmenter:

```
\circ tall liste = [2, 4, 6, 7]navne liste = ['None", "Per", "Lisa"]misc liste = [TA", 1, 9.2, "dette er bare ett element i lista"]
   tom liste = []
```
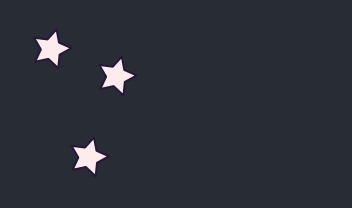

#### JOBB SAMMEN I BREAKOUT ROOMS → uke 3 [oppgaver](https://www.uio.no/studier/emner/matnat/ifi/IN1000/v22/grupper/gruppe-4/uke-3%20/uke-3-oppgaver.pdf)

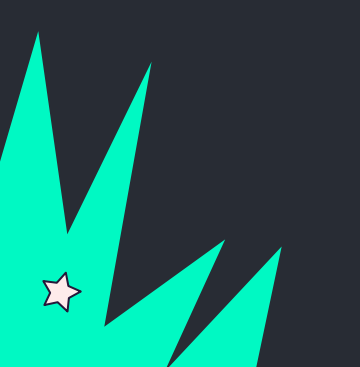

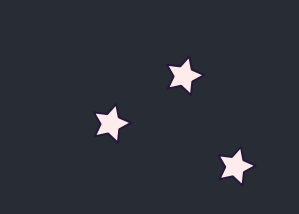

#### OPPGAVE 1: Hvor mange elementer?

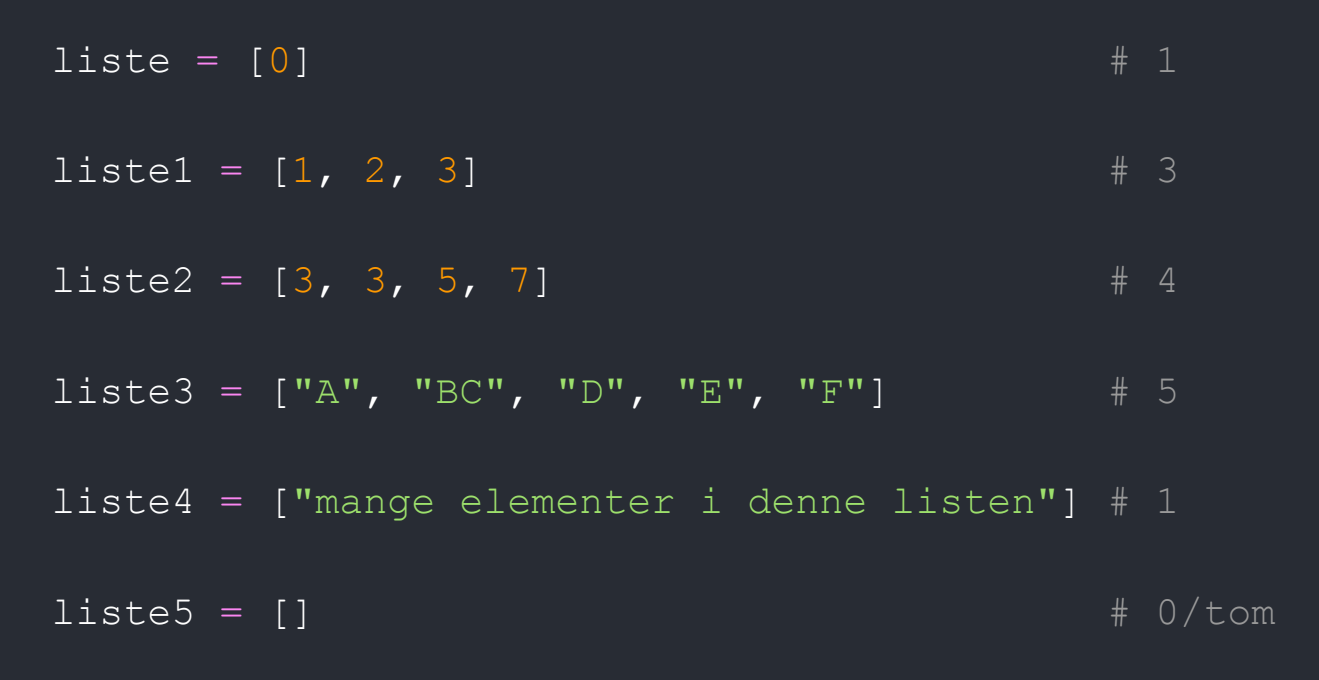

*→ Vi kan bruke len(liste) for å finne antall elementer i en liste.* 

 $\Sigma$ 

#### OPPGAVE 2: liste indeksering

```
# 2.1 Hva ligger på indeksene?
liste3[4] # "F"
liste1[0] # 1
liste4[1] # "mange elementer i denne listen"
liste3[5] # ingenting, er kun 5 elementer, på indeksene 0-4.
```
# 2.2 På hvilken indeks ligger liste2 $[2]$  #  $\leftarrow$  5 i liste2 liste3 $[1]$  #  $\leftarrow$  "BC" i liste3  $listel[0]$  #  $\leftarrow$  1 i liste1 liste3[3]  $\# \leftarrow "E"$  i liste3

```
liste = [0]listel = [1, 2, 3]liste2 = [3, 3, 5, 7]liste3 = ['A", "BC", "D", "E","F"]
liste4 = [ "manqe elementer. " ]listste5 = []
```
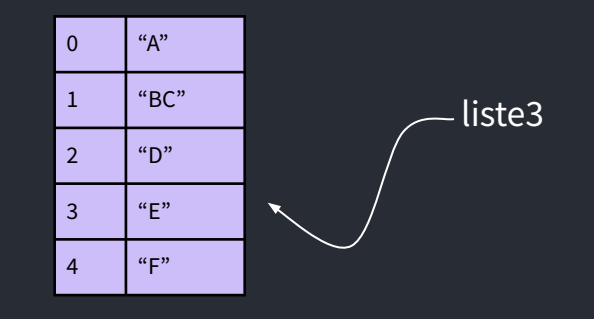

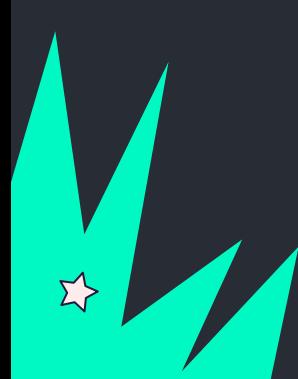

#### OPPGAVE 3: liste metoder

# 3.1 Legg til "Kari" i lista 'navn' navn = ["Ola", "Martin", "Selma"] navn.append("Kari")

# 3.2 Skriver ut andre elementet i lista print(navn[1])

# 3.2 Legger til Lise og Kai først i lista navn.insert(0, "Lise") navn.insert(0, "Kai")

# 3.4 Fjerner Martin fra lista navn.remove("Martin") # alternativt navn.pop(3) print("Alle navn: ", navn)

# Bonus:["Kai", "Lise", "Ola", "Selma", "Kari"]

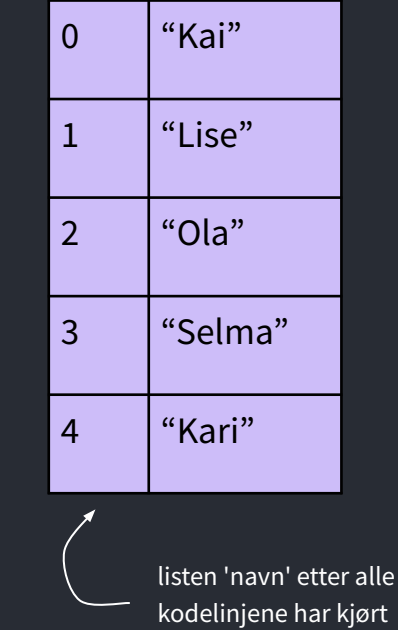

## OPERASJONER PÅ LISTER

len(liste) # Gir lengden på listen

liste.insert(index, element) # Sette inn element på angitt index liste.append(element) # Setter inn nytt element på slutten av listen

liste.remove(element) # Fjerne angitt element fra listen liste.pop(index) # Fjerner (og returnerer) element på angitt indeks liste.pop( $-1$ ) # Da slettes det siste elementet(!) print("Liste: ", liste) # Skriver ut> Liste: 1, 2, 3

*→ Les om flere liste metoder [her](https://www.w3schools.com/python/python_ref_list.asp)*

#### NØSTEDE LISTER

● Kan sees på som lister i lister

#### *Koffert eksempel*

● Vi skal ha med oss toalettsaker, klær og en liten bag med diverse

```
toalettsaker = ["tannborste", "haarborste", "tannkrem"]
```

```
klaer = ["jakke", "bukse", "sokker", "undertoy"]
```
div = ["kamera", "lommebok", "pass", "mobillader"]

For å samle alle småbaggene når vi skal på tur legger vi dem i en koffert:

```
koffert = [toalettsaker, klaer, div]
```
#### NØSTEDE LISTER: koffert eksempel

Hvordan få tak i ett element? koffert[0][2]  $\rightarrow$  tannkrem koffert[2][1]  $\rightarrow$  lommebok koffert $[1][1] \rightarrow$  bukse koffert[2][0] → kamera koffert[0][0]  $\rightarrow$  tannborste

Hvordan henter man frem? "mobillader"  $\rightarrow$  koffert[2][3] "sokker" → "haarborste" →

**Σ⁄>** 

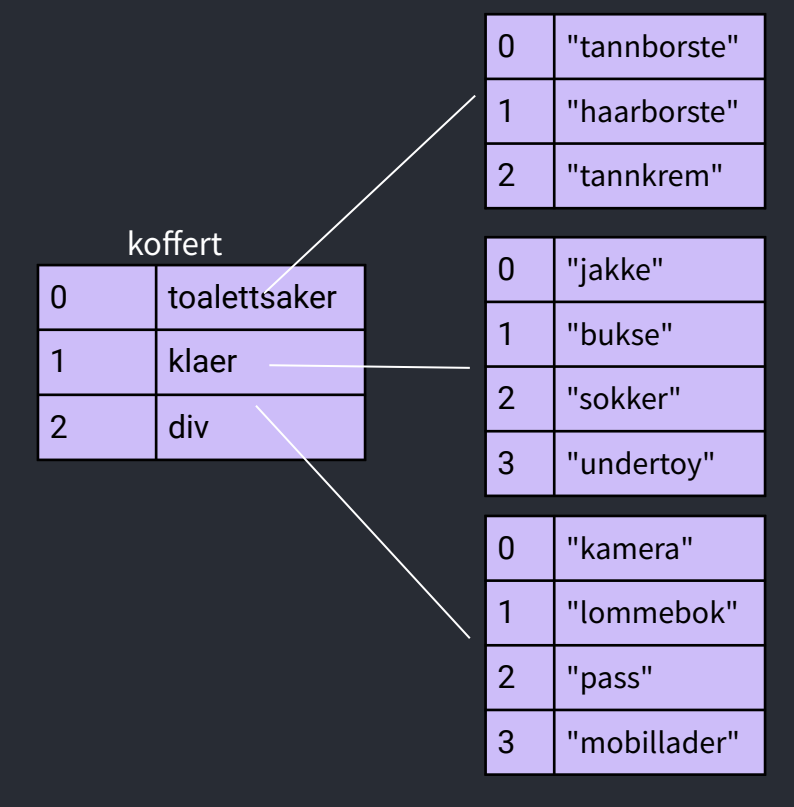

#### MENGDER

- Lages nesten likt som en liste. Syntaks:
	- mengde = {element, element2, element3, ….} navn = {"Kari", "Per", "Ola"}
- Mengder har ingen spesifikk rekkefølge på elementene, ingen indeksering.
- Mengder har INGEN duplikater

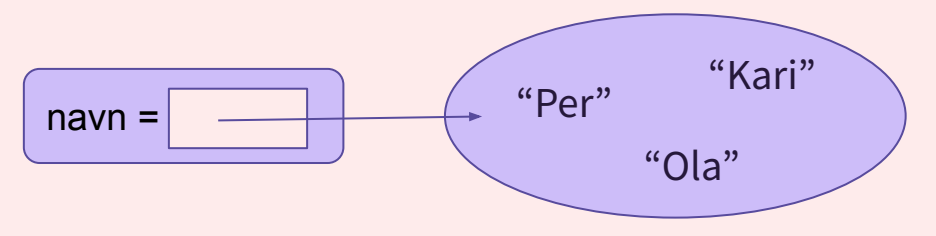

- Tom mengde lages slik: mengde = set()
	- IKKE mengde =  $\{\} \leftarrow$  *fordi dette er en tom ordbok!*

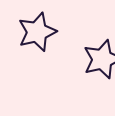

 $\Sigma$ 

#### MENGDER VS. LISTER

#### **MENGDER/SET LISTER**

navn = {"Kari", "Per", "Ola"} navn2 = {"Per", "Ola", "Kari"}

if navn  $==$  navn $2:....$ 

evalueres til **sant** fordi begge inneholder de samme elementene, sett er uavhengig av rekkefølgen

Kan ikke ha duplikater Ingen spesifikk rekkefølge Kan ikke indekseres

```
navn = ["Kari", "Per", "Ola"]
navn2 = ["Per", "Ola", "Kari"]
```

```
if navn == navn2:....
```
evalueres til **usant** selv om begge inneholder de samme elementene, så er de i ulik rekkefølge og dermed ikke like lister

Kan ha duplikater Spesifikk rekkefølge Kan indekseres

 $\Sigma$ 

 $\Sigma$ 

## OPERASJONER PÅ MENGDER

```
mengde = set()mengde av liste = set(liste)
mengde.add(element) # Legge til nytt element i mengden
mengde.remove(element) # Elementet må være i mengden for å fjernes
mengde.discard(element) # Fjerner element fra mengden uansett
mengde.clear() # Fjerner alle elementer i mengden, gjør mengden tom
len(mengde) # Finner antall elementer i mengden.
```
*→ Les om flere set metoder [her](https://www.w3schools.com/python/python_ref_set.asp)*

#### OPPGAVE 4: mengder

```
# Fiks følgende kode slik at det kjører uten feilmelding
min mengde = \{1, 3, 2\}print("Min mengde:", min_mengde)
print("Består av", len(min mengde), "elementer")
>> Min mengde: {1, 2, 3}
>> Består av 3 elementer
```

```
# Kjør følgende kode: hva ser du, og hvorfor er verdien slik den er?
print(min mengde == \{1, 2, 3, 2, 3\})
>> True
```

```
# Skriv ut tall_liste til terminalen. Hva har skjedd?
tall liste = [1, 1, 2, 3, 4, 4]tall liste = list(set(tall liste))
print(tall_liste)
>> [1, 2, 3, 4]
```
#### ORDBØKER

- Er en beholder som holder på par av nøkler og verdier.
	- Hver nøkkel i ordboken er knyttet til én verdi.
- Syntaks:

ordbok = {nøkkel : verdi, nøkkel2 : verdi2, …..}

- kontakter = {"Kari" : 47543234, "Ola" : 76554532, "Martin" : 99543367}
- I stedet for å bruke indeksering som i lister, bruker man nøkkelen (i dette eksempelet navn) for å hente ut verdier.
	- print("Kari sitt telefonnummer er ", kontakter["Kari"])
- $tom\_ordbok = \{\}$

## OPERASJONER PÅ ORDBØKER

```
tom ordbok = \{ \}grades = {"Per": 98, "Pål": 55, "Espen": 78}
```

```
# Legge til nytt element ELLER endre på eksisterende: 
ordbok[nøkkel] = verdi
grades["Per"] = 100 # Endrer verdien til Per
grades["Askeladden"] = 34 # Legger til Askeladden i ordboka 
grades
```

```
# Fjerne nøkkelen og verdien med ordbok.pop(nøkkel)
grades.pop("Per")
```

```
# Sjekker om en nøkkel finnes i ordboken
print("Per" in grades)
```

```
# ordbok.get() henter verdien til en nøkkel
print(f"Espen fikk karakteren: {grades.get('Espen')}")
```
*→ Les om flere ordbok metoder [her](https://www.w3schools.com/python/python_ref_dictionary.asp)*

#### OPPGAVE 5: ordbøker

```
# 5.1 definerer ordboken brukere
brukere = { "hanjo": "Hanne Johansen" , "karsi": "Kari Sirisen" , "olha": "Ole Hansen" }
```
# 5.2 endrer navnet til karsi brukere["karsi"] = "Kari Marie Sirisen"

# 5.3 registrer deg selv som bruke brukere["sirisoll"] = "Siri Sollerud"

print(brukere["hanjo"])

# 5.5 fjern Hanne Johansen fra ordboken brukere.pop("hanjo")

### OPPGAVE 6: forbedre koden

def f1() :  $i =$  float(input("input")) print $(i * i)$ 

```
def f2() :
     i = input()print("velkommen til in1000 ", i)
```

```
def f3(print ( "Hei!"
```
 $f3()$  $f2()$ f1()

<u>ΣΥ</u>

- Generelt dårlig funksjonsnavn og variabelnavn, lite beskrivende
- $\bullet$  f1 kan vi kalle "multipliser()"
	- Gi bedre beskjed i terminalen til bruker om hva input skal være (ett tall)
- f2 kan vi kalle velkommen()
	- Endre variabelnavn i til navn
	- Gi bedre beskjed i terminalen til bruker om hva input skal være (et navn)
- $\bullet$  f3 kan vi kalle hei()
	- Mange unødvendige mellomrom inni parentesen, disse syns ikke i utskriften uansett.

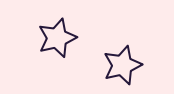

 $\Sigma$ 

#### HVA SLAGS SAMLING?

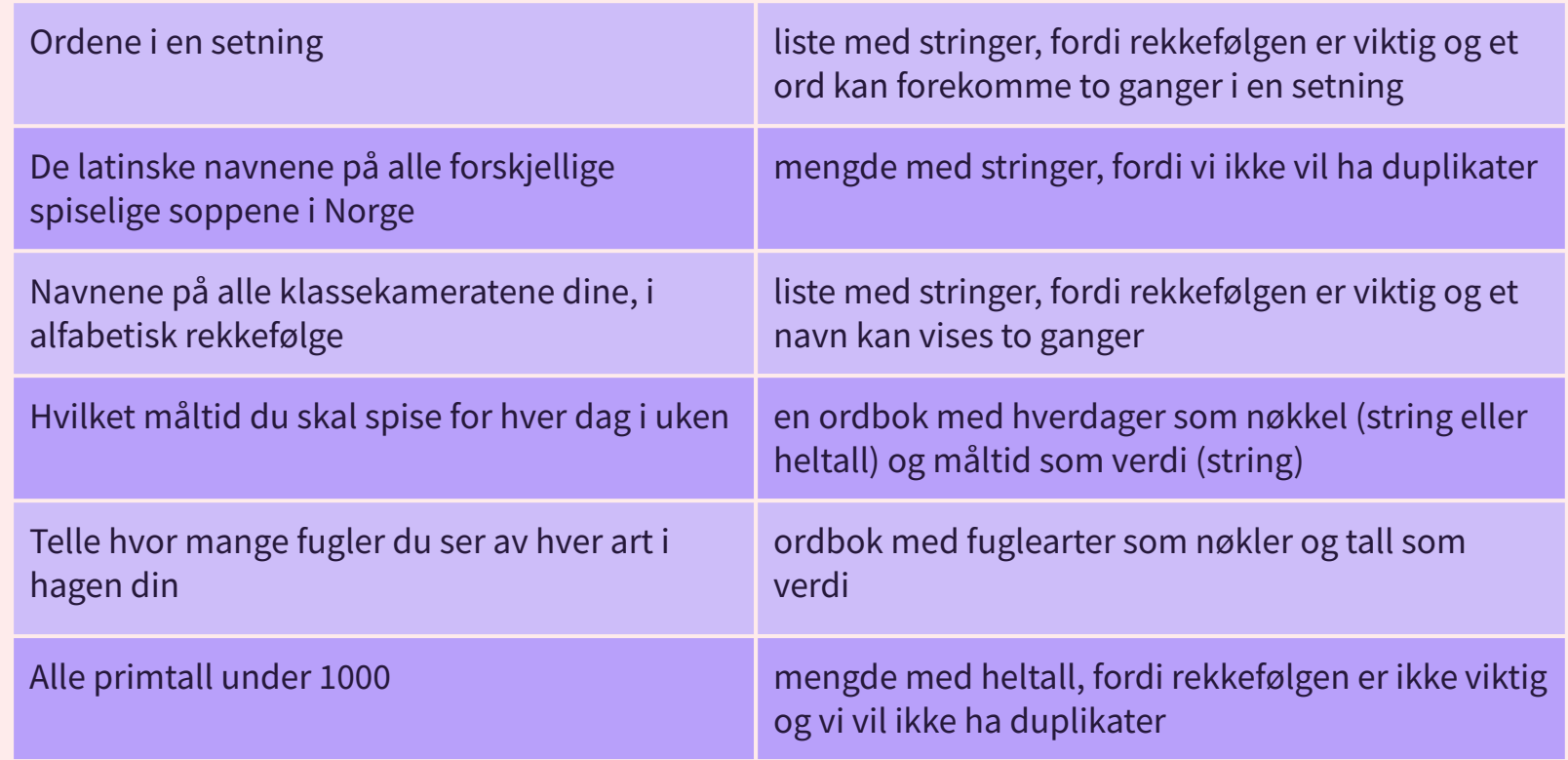

*Fra Trix oppgave [03.11](https://trix.ifi.uio.no/course/8?tags=lister%2Cuke3%2Cmengde) - les mer om lister, mengder og ordbøker [her](https://docs.python.org/3/tutorial/datastructures.html#dictionaries)*

 $\overline{\mathbf{E}}$ 

 $\Sigma$ 

# KONTAKT

Σ<sup>1</sup>

 $\Sigma \rightarrow$ 

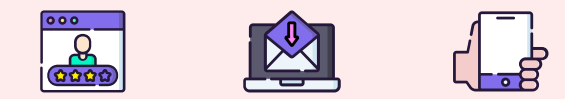

**...**

sirisoll@uio.no @sirisoll på Mattermost